#### Measuring IPv6

Geoff Huston

APNIC RID

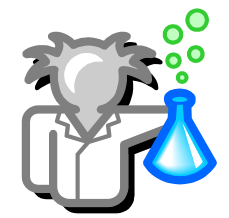

#### Some IPv6 Questions

- How many clients are capable of IPv6 access?
- What forms of IPv6 access are they using?
- Is their experience over Dual Stack better or worse than IPv4?

#### An Approach to IPv6 Measurement

Insert an IPv6 "test" into a web page

- Whenever the client visits the web page the client will execute the "test"
- The test consists of a number of 1x1 gif element fetches
	- Dual Stack
	- IPv4 only
	- IPv6 only
	- Plus others....

#### APNIC's IPv6 capability measurement system

#### **http://labs.apnic.net**

Built on google 'analytics' method

- Javascript, highly portable
- Asynchronous, runs in the background
- Data integrated into Google Analytics reports
	- Graphs of 'events' to monitor IPv4, IPv6 and dual-stack
- Configurable by website manager
	- Sample or every connection, extra tests etc

#### But...

Measuring the IPv6 capabilities from a small number of web sites is not necessarily representative of the entire Internet (unless you are Google!)

So can we expand the measurement system to look at a broader sample of everyone?

# The Power of Advertising!

We extended this technique into Flash, and created an anonymous banner ad

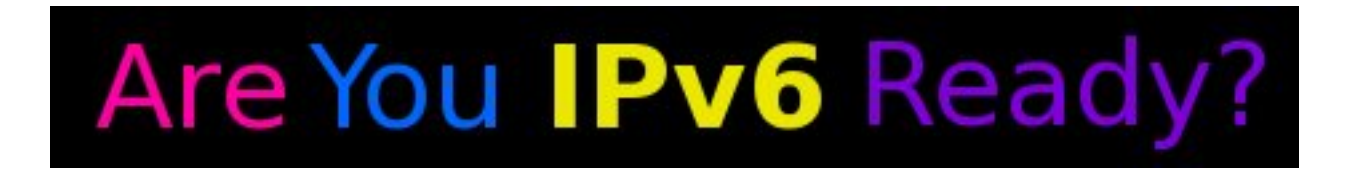

The IPv6 capability test is built into the Flash code

### Banner Ad Fun

No clicks needed

(indeed we would prefer that clients did NOT click the ad, as it costs us more for a click!)

Impressions are really cheap

\$25 per day buys around 25,000 impressions

- Every impression carries the complete IPv6 test set
- And we get impressions from all over the Internet

#### IPv6 capability, as seen by Google

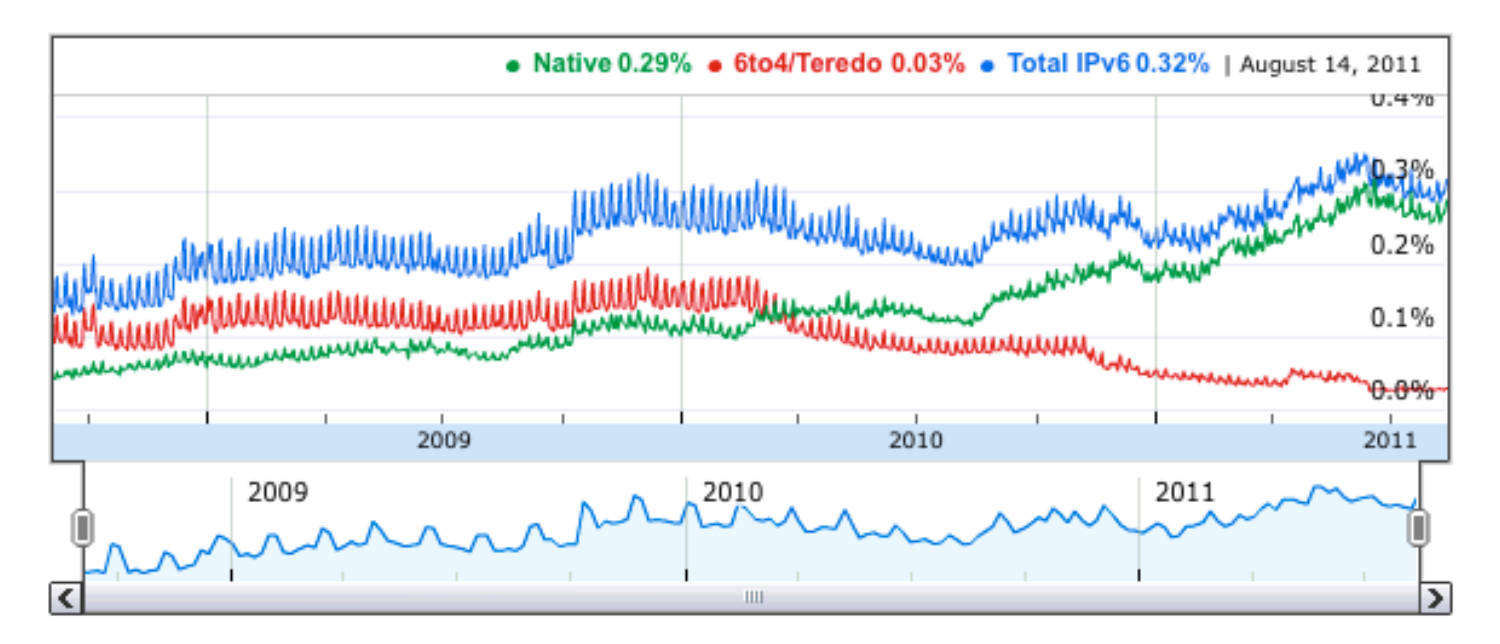

©2011 Google

#### http://www.google.com/intl/en/ipv6/statistics/

# IPv6 capability, as seen by APNIC

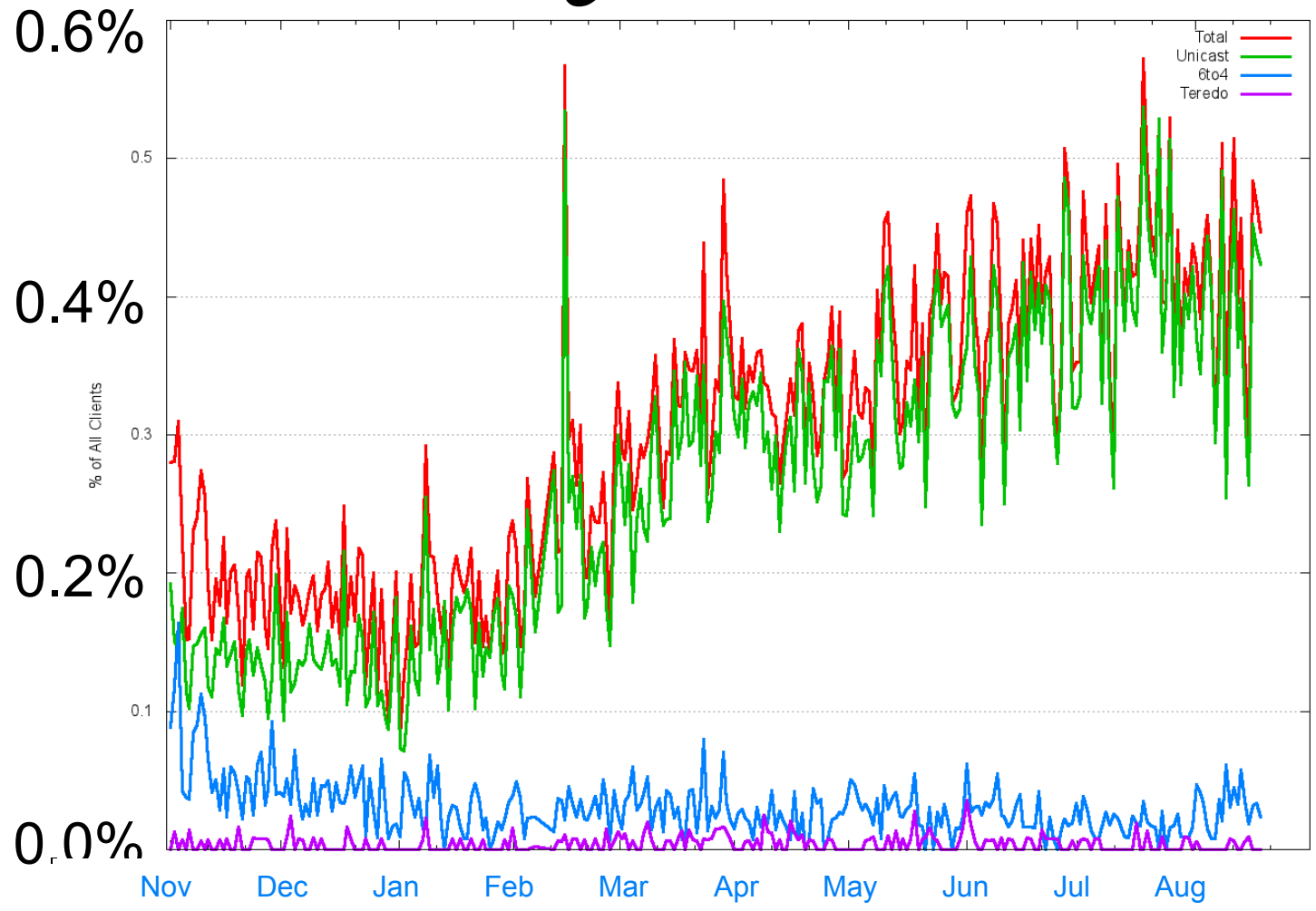

# IPv6 capability, as seen **NIC**

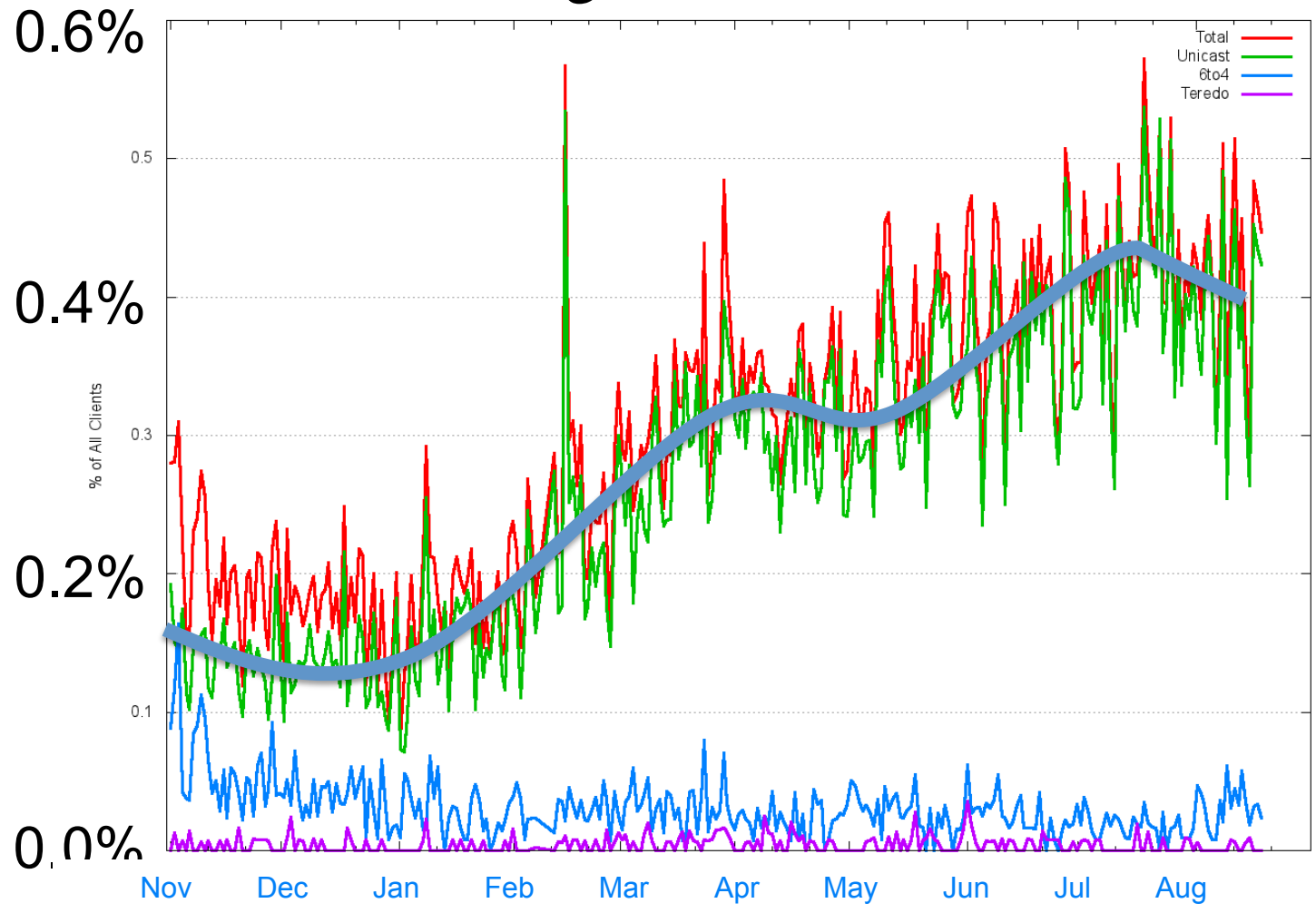

# Is This All There Is?

- **0.3% 0.4%** of clients is a very low number
	- And most of the IPv6 access we see here uses unicast IPv6
	- Where are all the 6to4 and Teredo auto-tunnels?
	- What is going on in the past few weeks with the drop in IPv6 access?
- Lets look harder by testing with an IPv6-only image

#### IPv6 Capable Clients

V4 Dual Stack Clients who are V6 capable

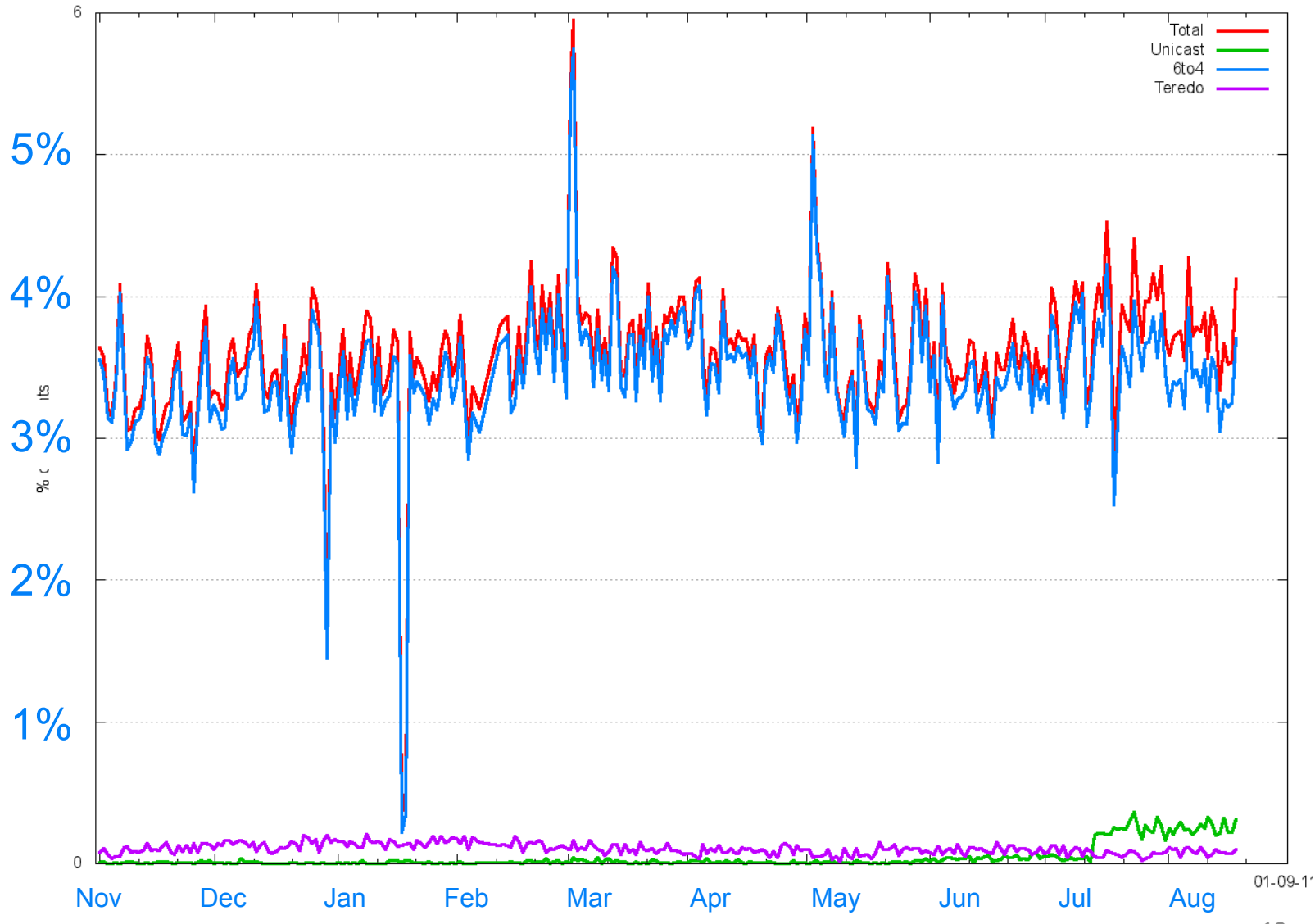

#### IPv6 Capable Clients

V4 Dual Stack Clients who are V6 capable

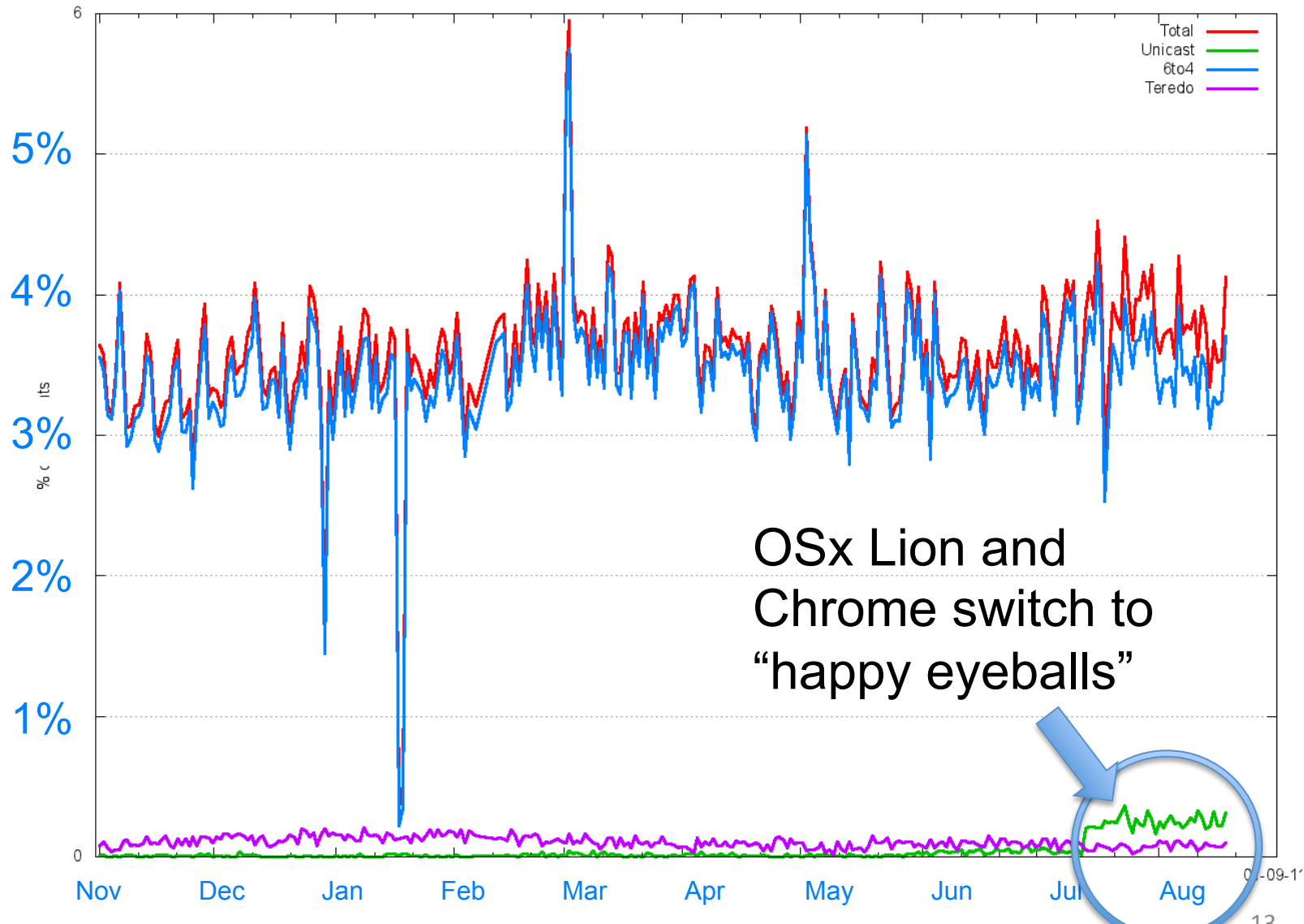

#### $IPv6:$  "could" vs "will"

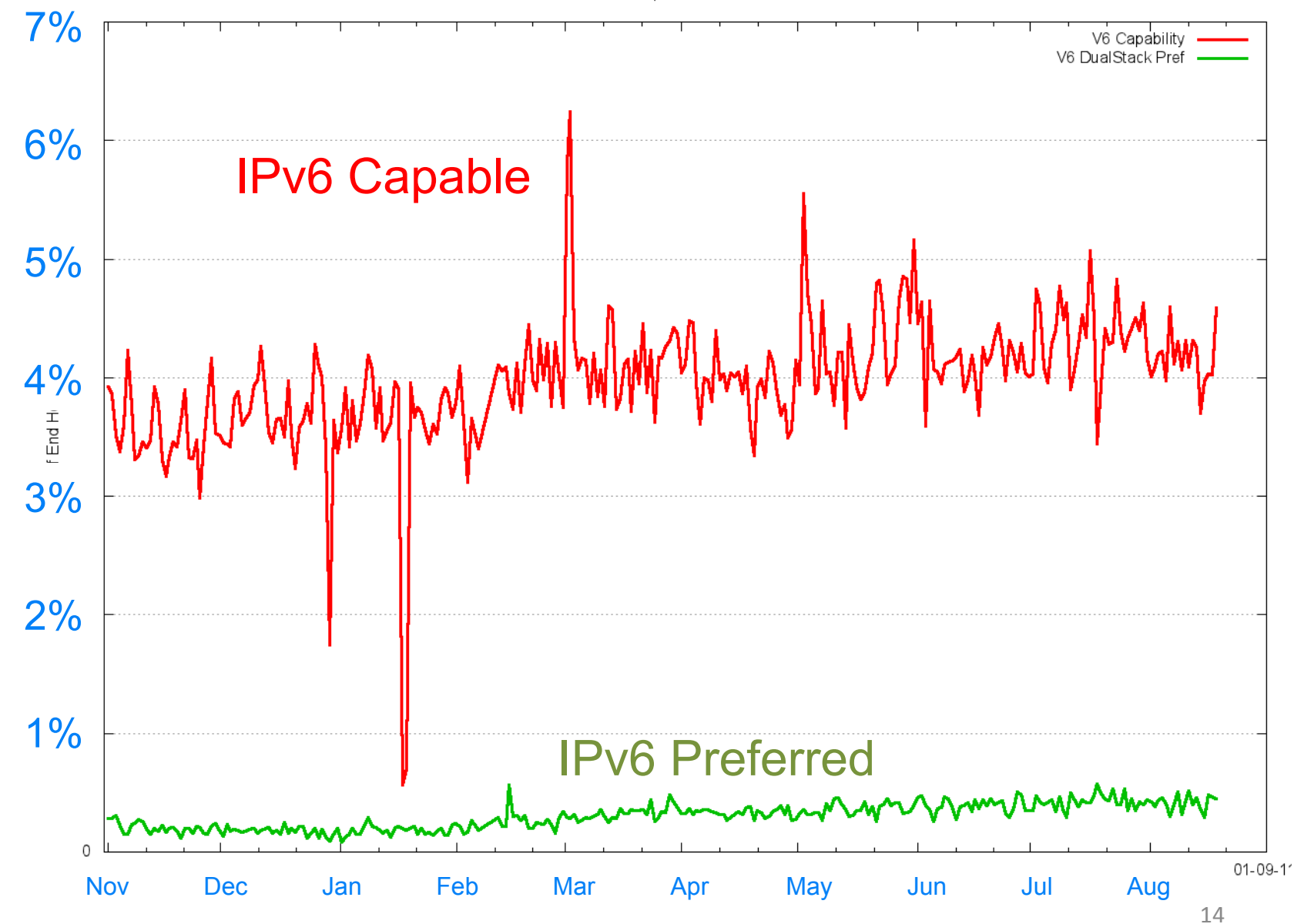

# Is This All There Is?

- **3% 4%** of clients is still a very low number
	- Most of the access in IPv6-only is via 6to4 auto-tunnelling
	- Where is Teredo?
- Lets look harder by testing with an image that does not require a DNS lookup:

http://[2401:2000:6660::f003]/1x1.png

#### IPv6 "Coerceable" Clients

Clients who support V6 Literal by V6 Address Type

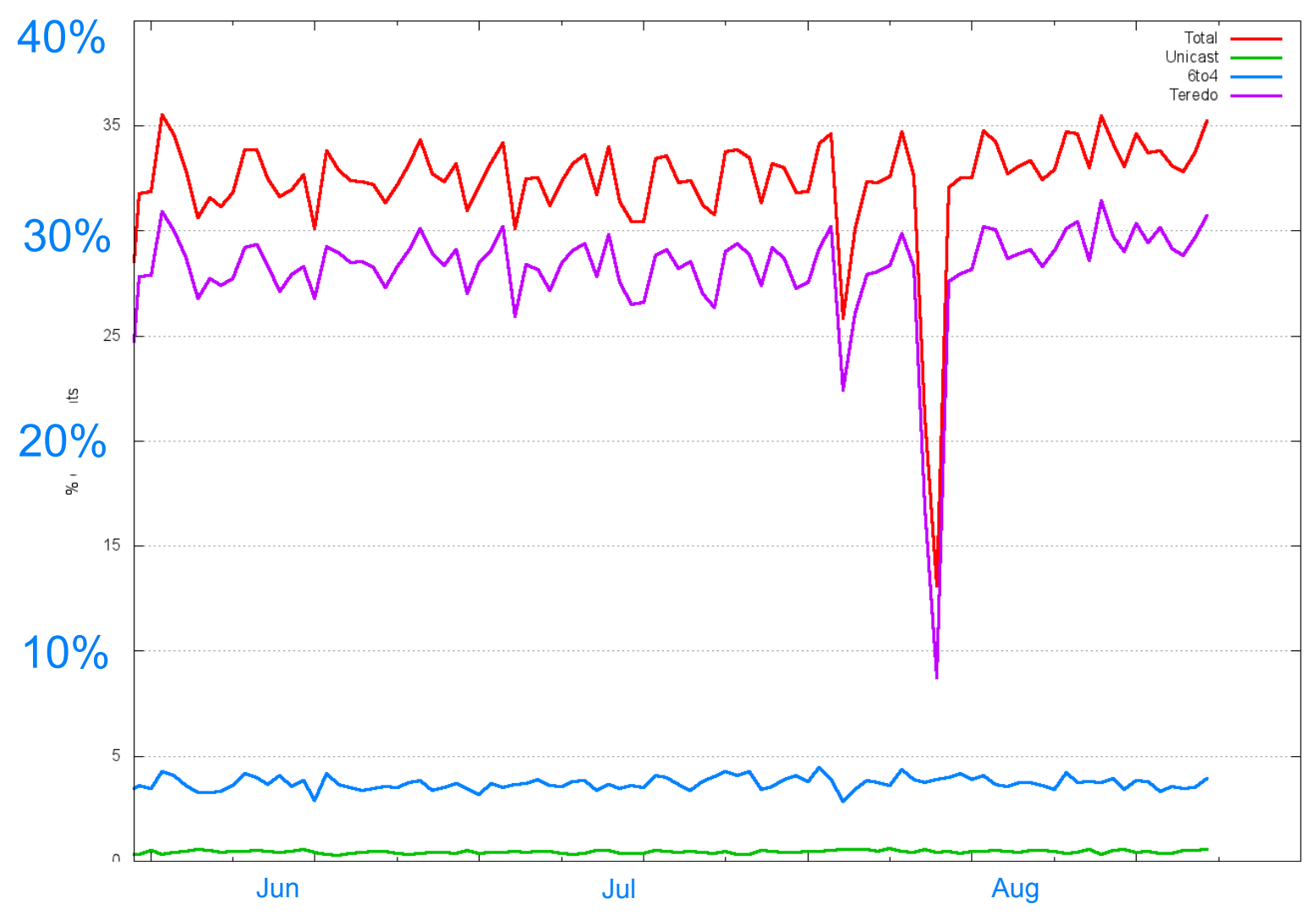

# IPv6 Client Capabilities

Summary of Client V6 Capability

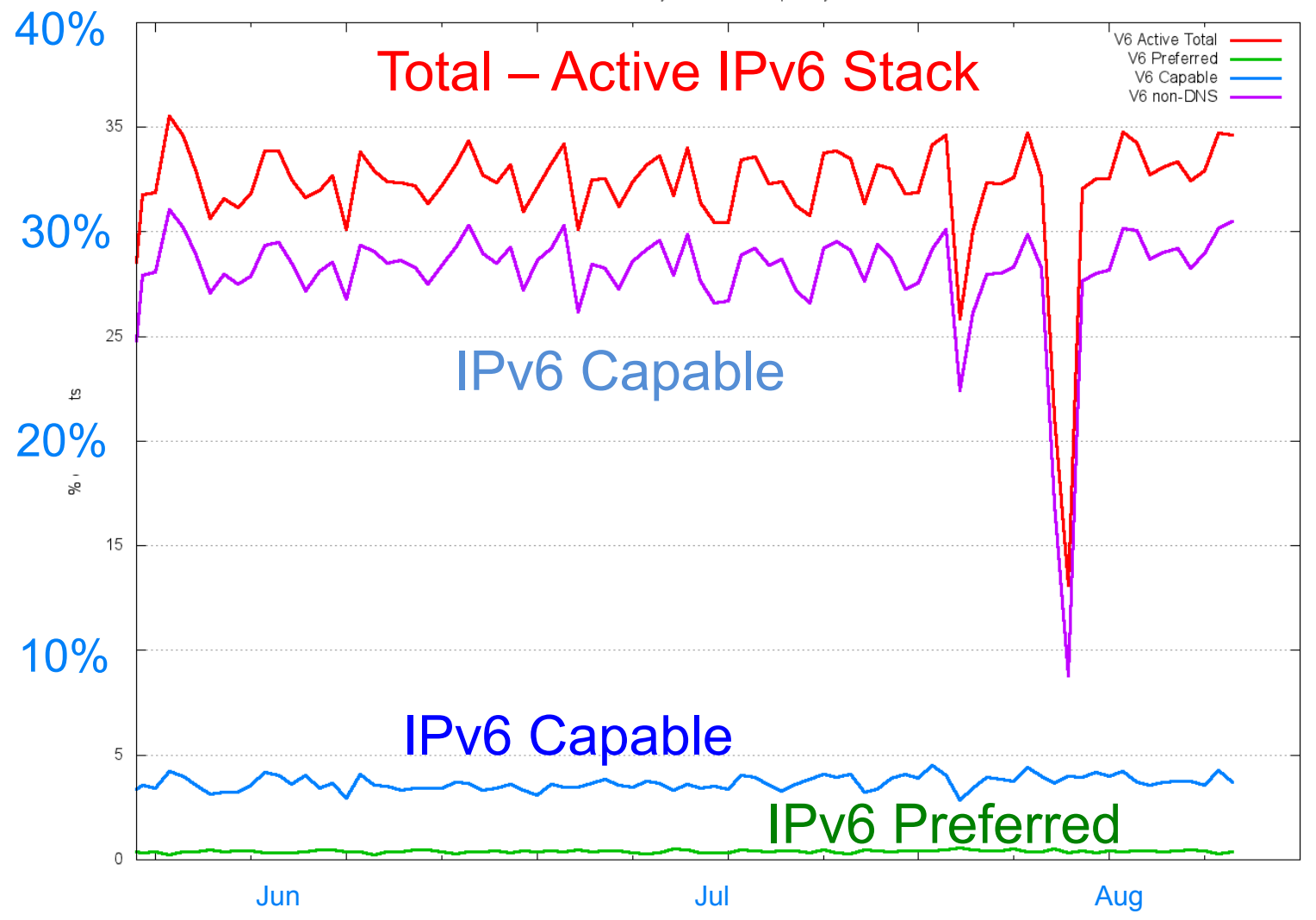

# How Much IPv6 is Out There?

• Around **0.4%** of the Internet's clients can and will use IPv6 in a Dual Stack scenario

These clients are generally using a "native" IPv6 service

• Around **4%** of the Internet's clients can use IPv6 in an IPv6-only scenario

The additional clients are generally using 6to4 auto-tunnelling

• Around **28%** of the Internet's clients are equipped with IPv6 capability that can be exposed

The additional clients are using Teredo auto-tunnelling

#### Failure Observations

## Connection Failure

To attempt to look at some instances of connection failure, lets looking for connections that fail after the initial TCP SYN

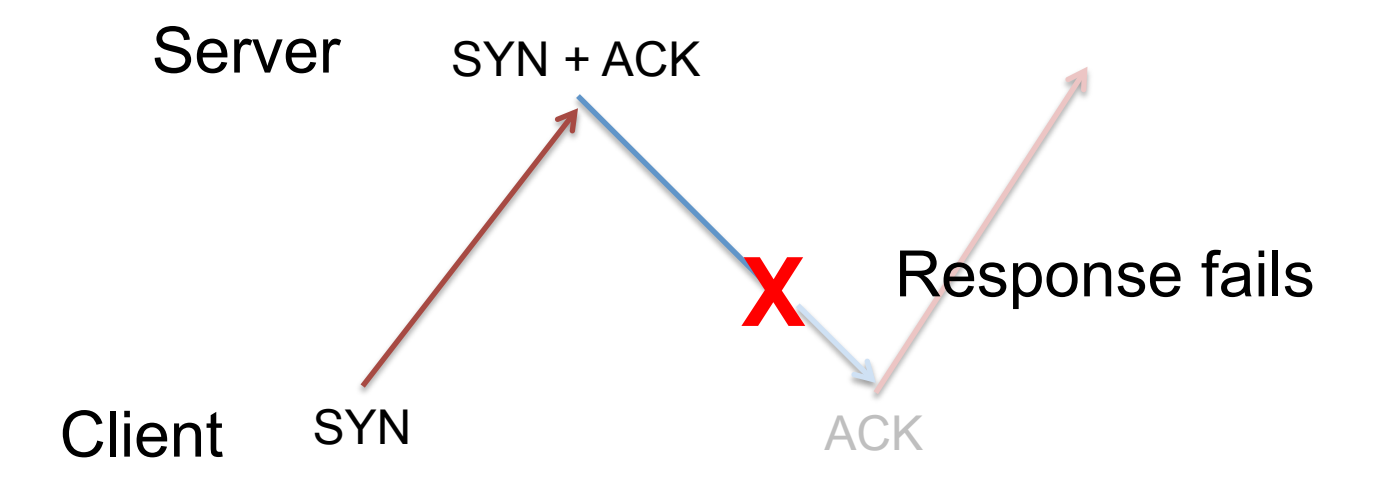

#### Connection Failure

Relative Percentage of Failed Connections

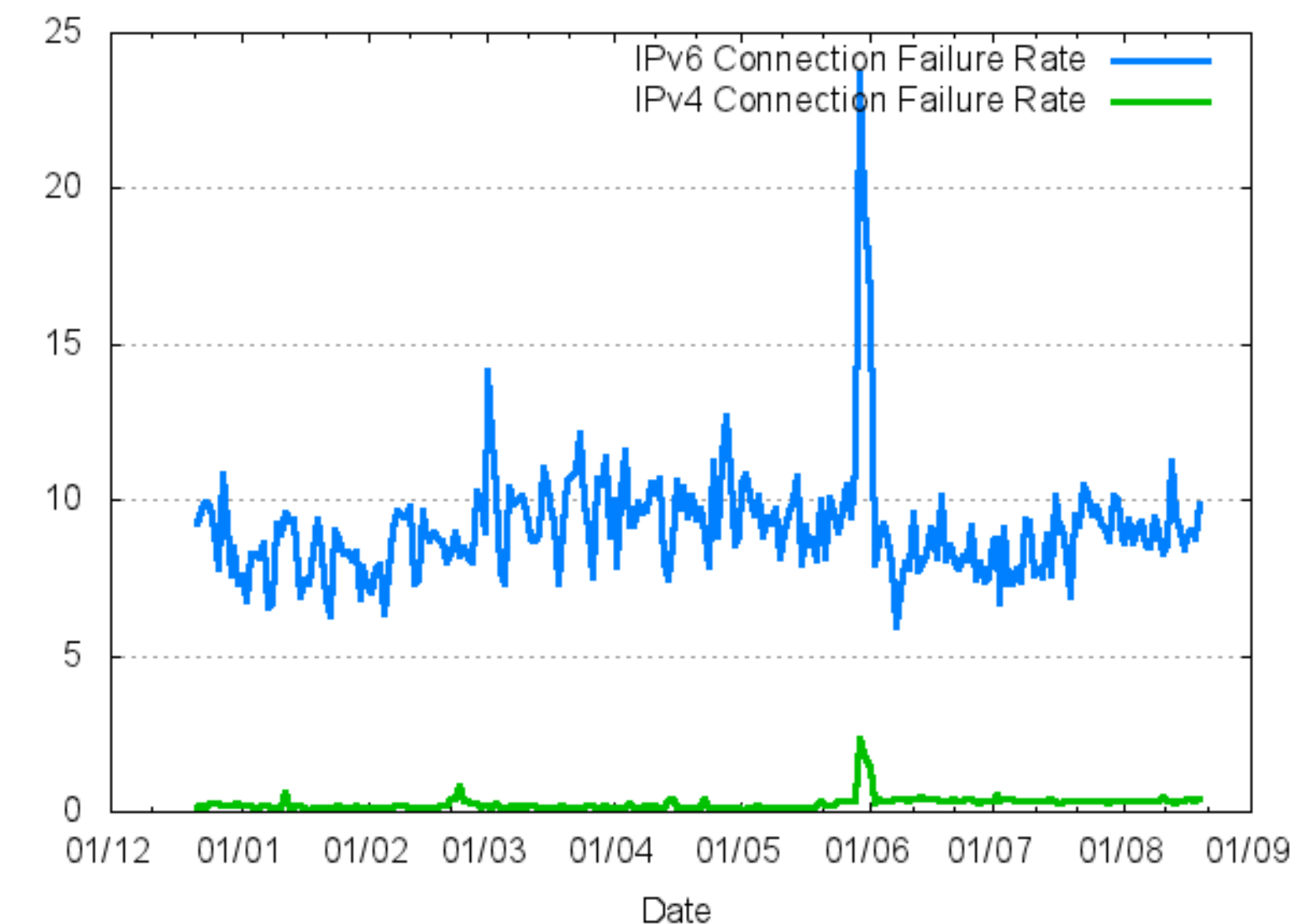

% Protocol Connections

#### IPv6 Connection Failure

V6 Failed Connections

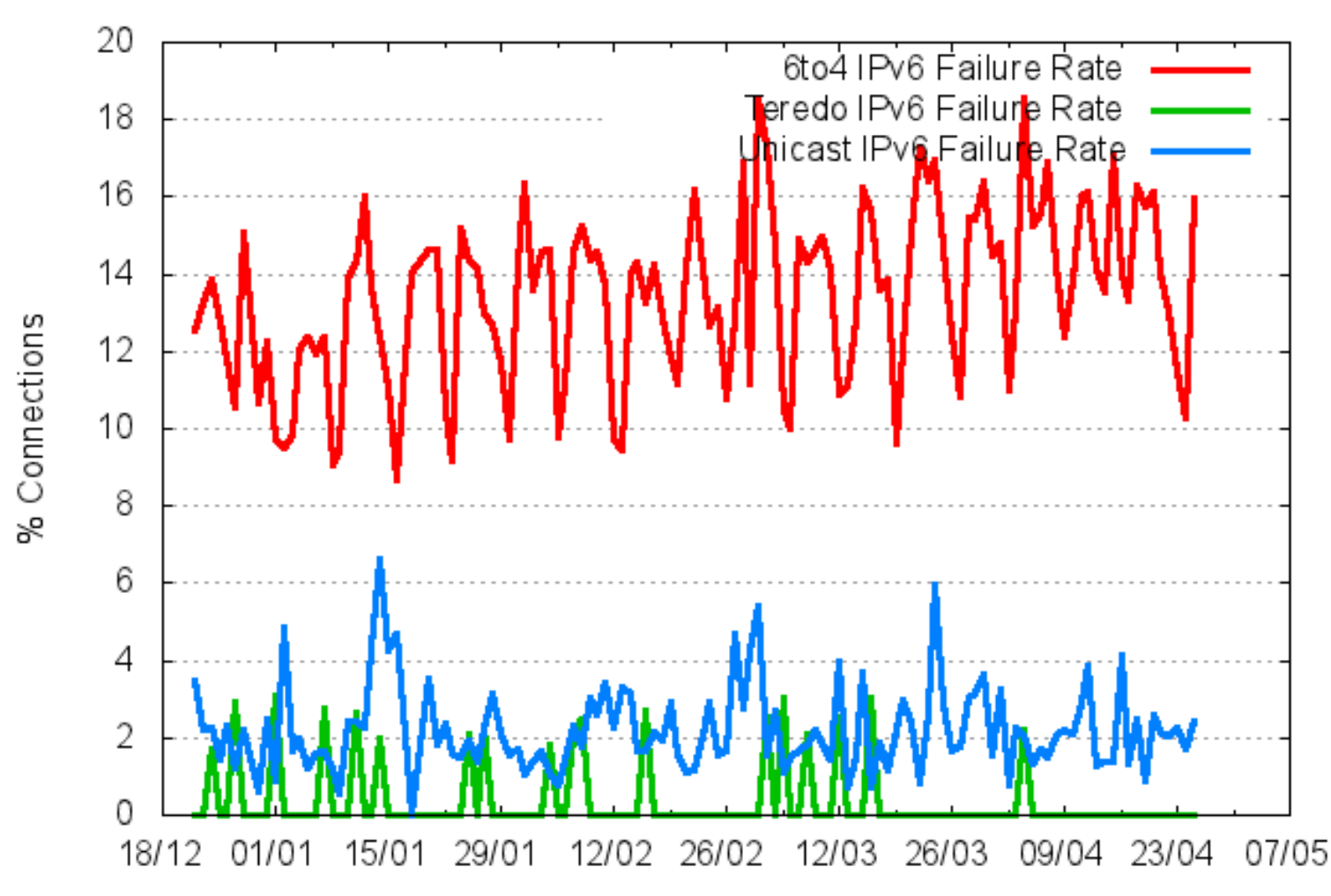

# Is Teredo really THAT good?

# Teredo Connection Failure

Teredo uses an initial ICMPv6 exchange to assist in the Teredo Server / Relay state setup

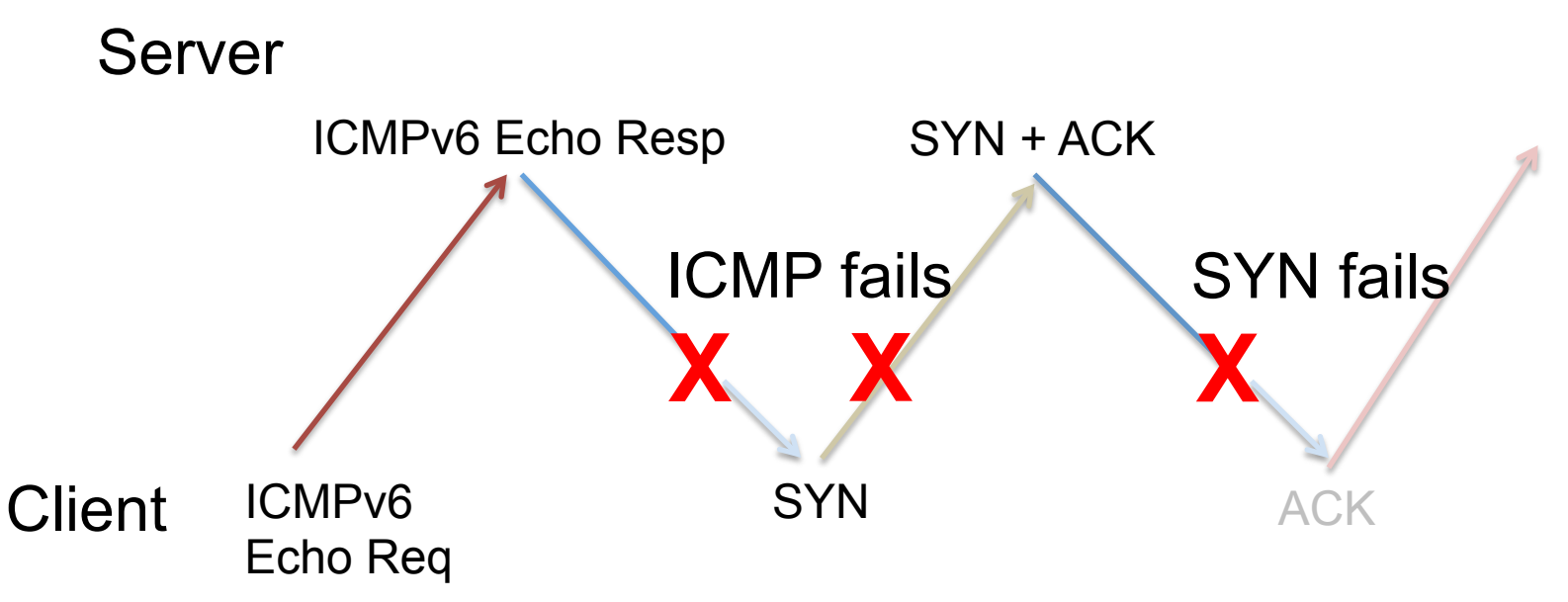

Note that this approach does not detect failure of the initial ICMPv6 echo request, so the results are a lower bound of total connection failure rates

# IPv6 Connection Failure

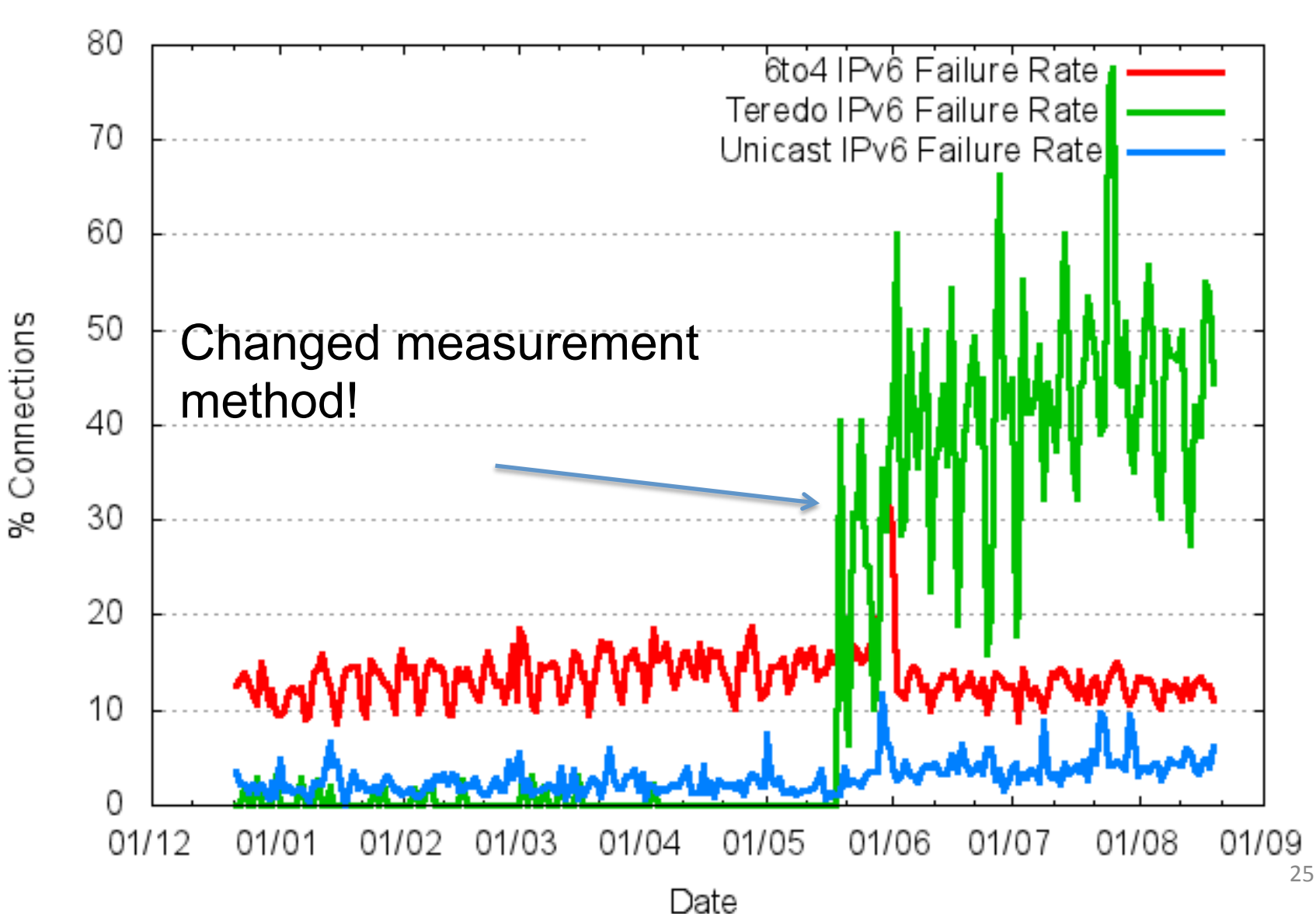

# IPv6 Connection Failure

- Some 2%-5% of **IPv6 unicast** connections fail!
	- This rate is better than IPv6 auto-tunnels, but is still 20x the rate of IPv4 connection failure
- Some 12% 15% of 6to4 connections fail!
	- This is a very high failure rate!
	- The failure is most likely a protocol 41 filter close to the client that prevents incoming 6to4 packets reaching the client
- Some 45% of **Teredo** connections fail!
	- This is an amazingly high failure rate!
	- And its not local firewall rules!
	- Teredo's NAT traversal is failing 45% of the time

Teredo's NAT traversal algorithm is failing 45% of the time

What have we learned about applications and their ability to perform NAT traversal for multiparty NAT bindings?

#### This is seriously broken!

#### NATs are incredibly difficult and unreliable for applications to cope with!

#### What about CGNs?

CGNs are just big remote NATs

What can we say about applications and CGN traversal for multi-party NAT bindings?

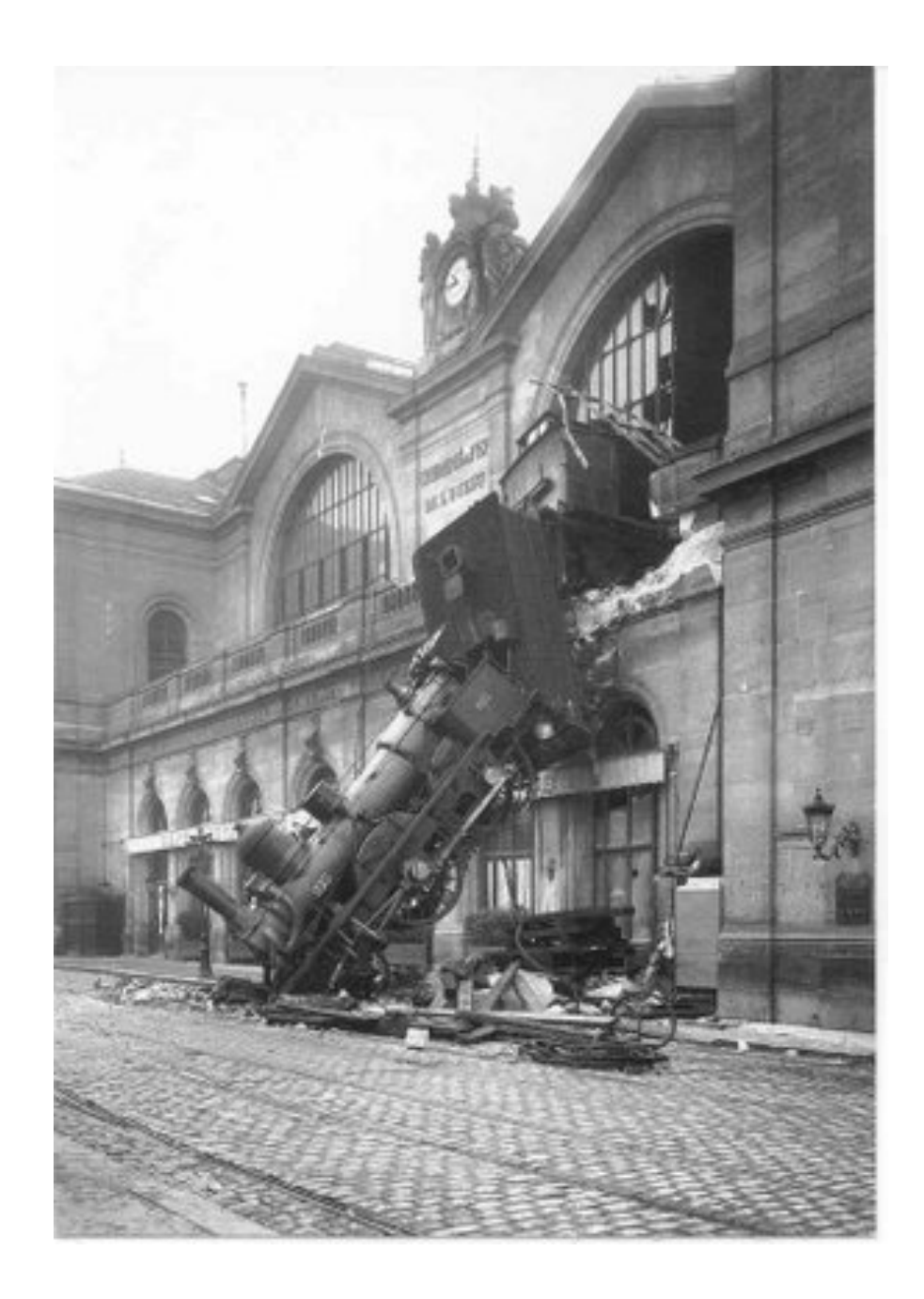

Thank You!

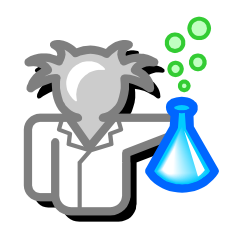